## **Alouette**

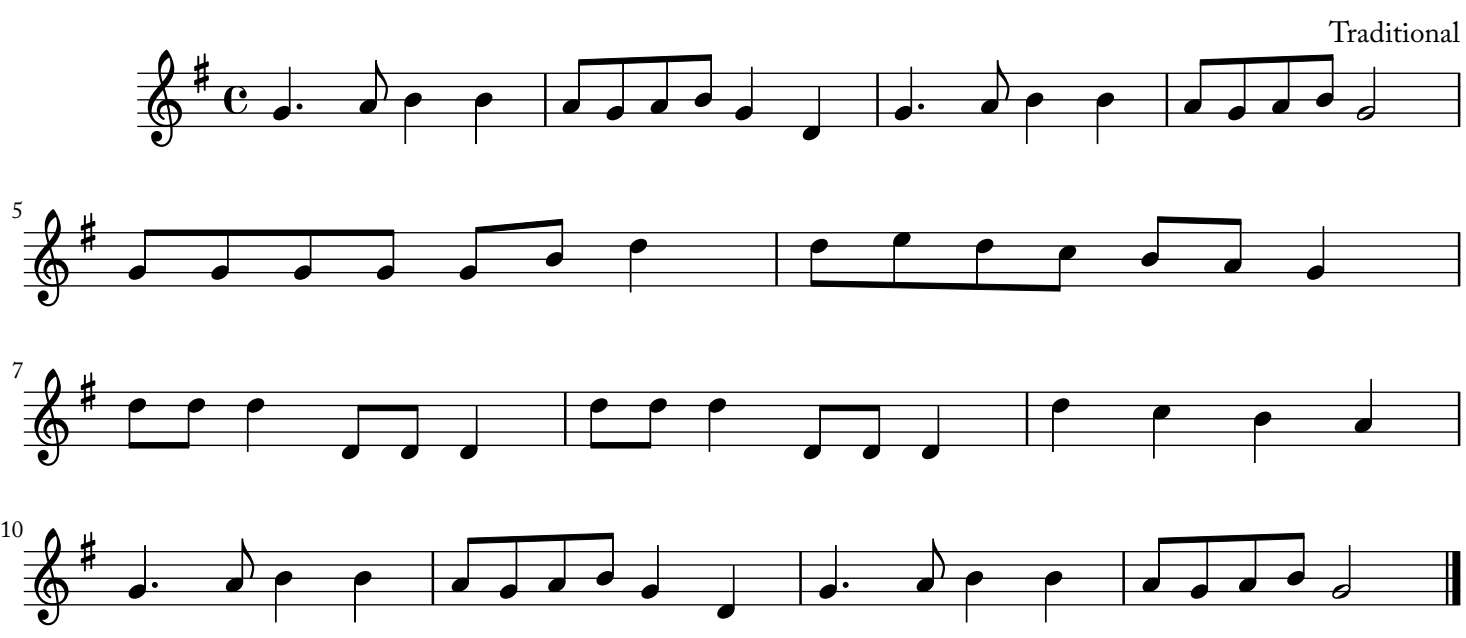